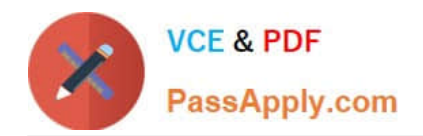

# **JN0-361Q&As**

Service Provider Routing and Switching, Specialist Exam

# **Pass Juniper JN0-361 Exam with 100% Guarantee**

Free Download Real Questions & Answers **PDF** and **VCE** file from:

**https://www.passapply.com/jn0-361.html**

100% Passing Guarantee 100% Money Back Assurance

Following Questions and Answers are all new published by Juniper Official Exam Center

**C** Instant Download After Purchase

- **83 100% Money Back Guarantee**
- 365 Days Free Update
- 800,000+ Satisfied Customers

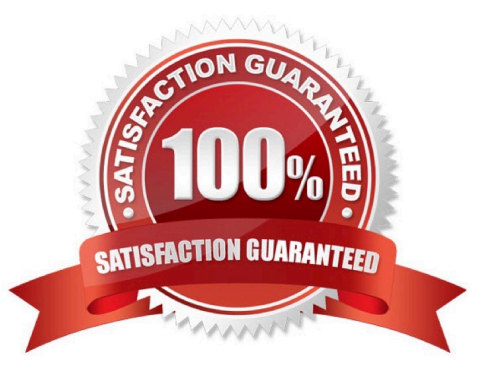

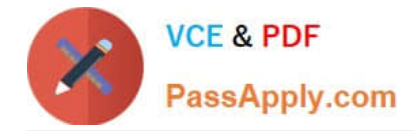

#### **QUESTION 1**

You have recently installed a second Routing Engine (RE) in your Junos device and implemented Graceful Routing Engine Switchover (GRES).

Which two statements correctly describe the expected behavior if the primary RE fails? (Choose two.)

A. The backup RE will assume the master role once the packet forwarding engine (PFE) restarts

B. The backup RE will immediately assume the master role

C. The new master RE restarts the routing protocol process (rpd) and establishes any required adjacencies based on the configuration.

D. The new master RE maintains the existing protocol adjacencies initially established by the previous master RE

#### Correct Answer: BC

Once the RE\\'s are synchronized, they exchange keepalives. If the backup RE does not receive a keepalive from the master RE after a specified timeout (typically 2 seconds), it determines that the master RE has failed and takes mastership. When a mastership change occurs, the PFE seamlessly disconnects from the old master RE and reconnects to the new master RE. The PFE does not reboot and continues forwarding traffic based on the existing forwarding table entries.

#### **QUESTION 2**

Click the Exhibit button.

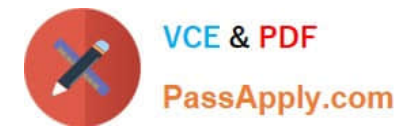

user@host# run show bgp neighbor 25.0.0.5 Peer: 25.0.0.5+179 AS 1 Local: 25.0.0.25+64283 AS 1 Type: Internal State: Established Flags: <lmportEval Sync> Last State: OpenConfirm Last Event: RecvKeepAlive Last Error: None Options: <Preference LocalAS Refresh> Holdtime: 90 Preference: 170 Local AS: 1 Local System AS: 0 Number of flaps: 0 Peer ID: 25.0.0.5 Local ID: 5.0.0.25 Active Holdtime: 90 Keepalive Interval: 30 Peer index: 0 BFD: disabled, down NLRI for restart configured on peer: inet-unicast NLRI advertised by peer: inet-unicast NLRI for this session: inet-unicast Peer supports Refresh capability (2) Stale routes from peer are kept for: 300 Peer does not support Restarter functionality NLRI that restart is negotiated for: inet-unicast NLRI of received end-of-rib markers: inet-unicast NLRI of all end-of-rib markers sent: inet-unicast Peer supports 4 byte AS extension (peer-as 1) Peer does not support Addpath Table inet.0 Bit: 10000 RIB State: BGP restart is complete Send state: in sync  $\alpha$ Active prefixes: Received prefixes:  $\Omega$ Accepted prefixes:  $\alpha$ Suppressed due to damping:  $\theta$ Advertised prefixes:  $\Omega$ Last traffic (seconds): Received 10 Sent 4 Checked 54 Input messages: Total 67 Updates 1 Refreshes 0 Octets 1283 Output messages: Total 69 Updates 0 Refreshes 0 Octets 1283 Output Queue[0]: 0

Which two statements are correct according to the output shown in the exhibit? (Choose two.)

A. The peering session is enabled for graceful restart.

- B. The peering session uses the default route preference.
- C. The peering session is in a state in which routes can be exchanged.
- D. The peering session uses a 4-byte AS number.

Correct Answer: BC

#### **QUESTION 3**

Which two statements are correct about provider-provisioned Layer 3 VPNs? (Choose two.)

- A. PE routers maintain forwarding tables for each customer VPN
- B. PE routers offer a Layer 2 circuit to each CE device

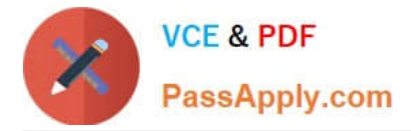

- C. PE routers and CE routers participate in conventional IP routing
- D. PE routers exchange VPN traffic through their internal routing protocols

```
Correct Answer: AC
```
Each routing instance you created on the PE will create a separate table. PE routers and CE routers participate in conventional IP routing, each using a dynamic routing protocol or static routing.

### **QUESTION 4**

Click the Exhibit button.

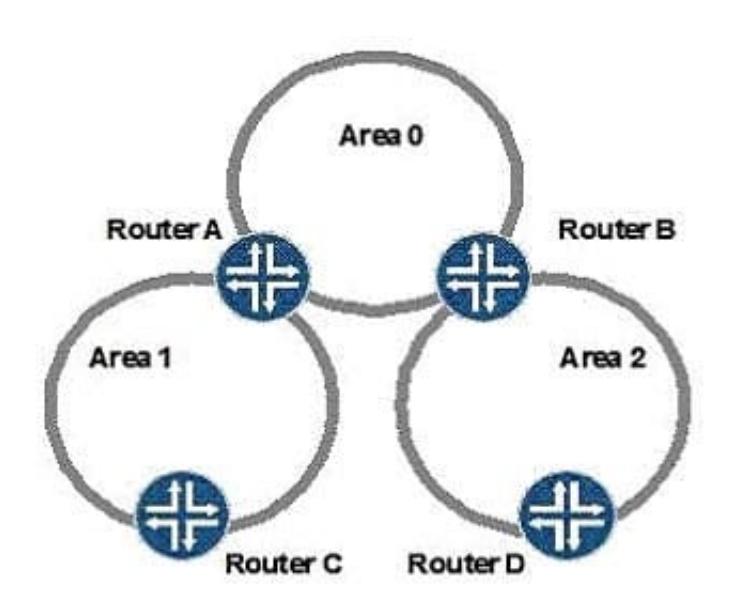

Given the OSPF topology shown in the exhibit, how many unique link-state databases are present in the network?

- A. 1
- B. 2
- C. 3
- D. 6

Correct Answer: C

## **QUESTION 5**

Which command is used to display the Layer 2 forwarding table on an MX Series device?

A. show bridge-switching table

B. show ethernet-switching table

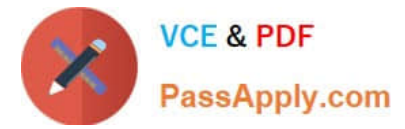

- C. show bridge-mac table
- D. show bridge table
- Correct Answer: C

On an MX Series device, the command to display the forwarding table is show bridge-mac table.

[JN0-361 Practice Test](https://www.passapply.com/jn0-361.html) [JN0-361 Exam Questions](https://www.passapply.com/jn0-361.html) [JN0-361 Braindumps](https://www.passapply.com/jn0-361.html)